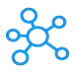

## **HTML Kit Shortcuts for Windows**

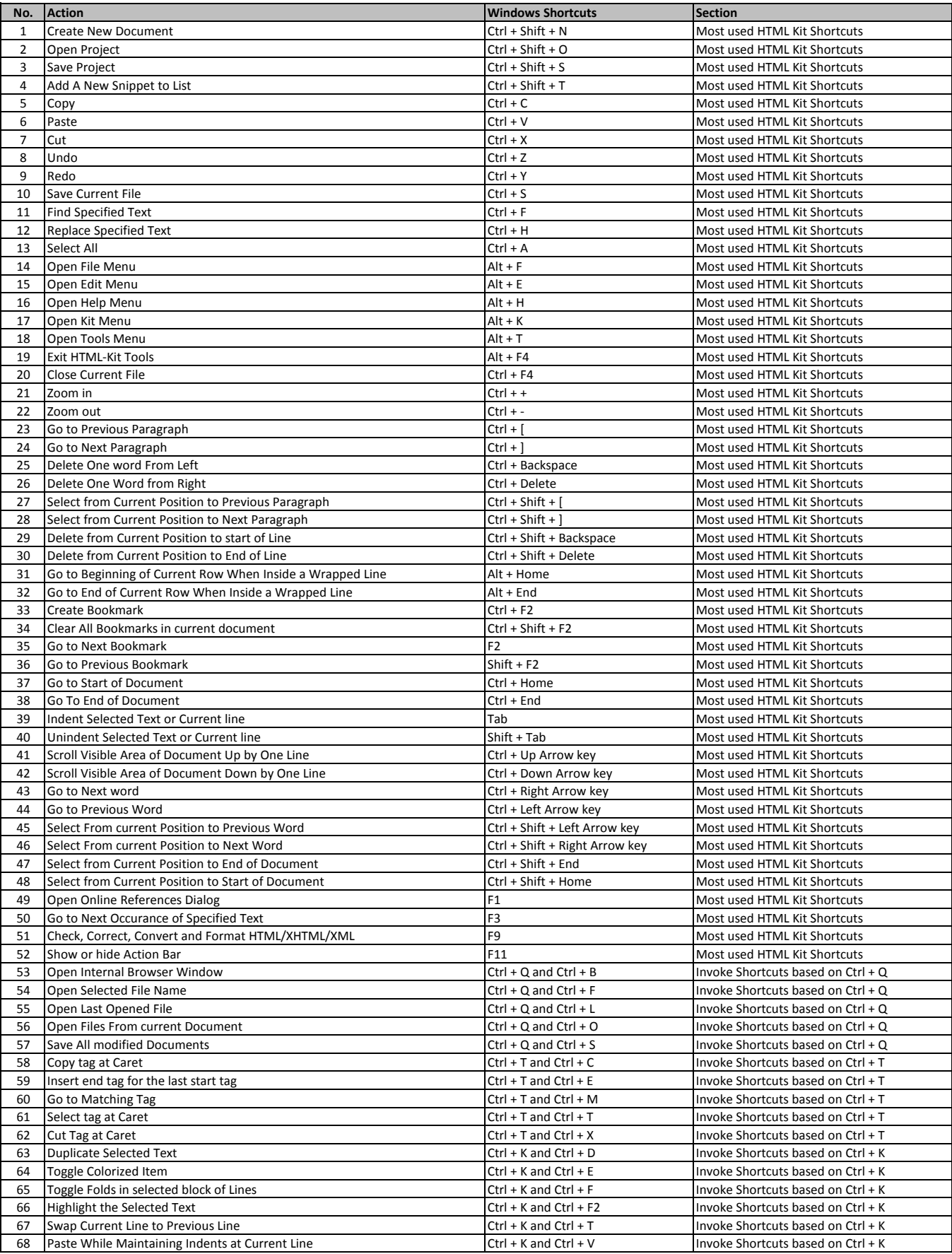

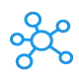

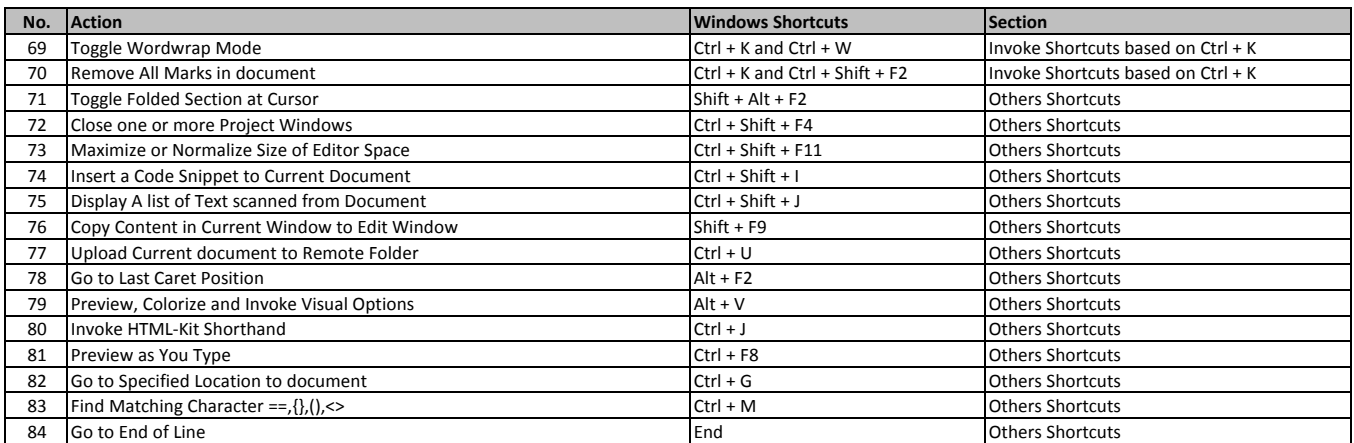

**[learn more - https://tutorialtactic.com](https://tutorialtactic.com/keyboard-shortcuts/html-kit-shortcuts/)/keyboard-shortcuts/html-kit-shortcuts/**